# Analyse syntaxique avec Tree-sitter

15 nov. 2023

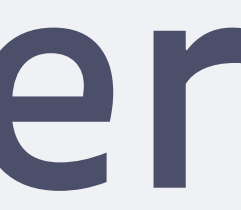

1

```
#test
require
["imapflags"
,"fileinto"];
if anyof
(
    header :contains "subject" "test"
) {
 stop
;
addflag "\\Seen";
 fileinto "INBOX"
;
}
```
script sieve

```
#test
require ["imapflags","fileinto"];
if anyof (
    header :contains "subject" "test"
) {
    stop;
   addflag "\\fileinto "INBOX";
}
```
{<br>} actions: [ ], name: "test", rules: [  $\left\{\begin{array}{c} \zeta \end{array}\right\}$  } ] }<br>}

```
 { method: "stop" },
 { argument: "seen", method: "addflag" },
 { argument: "INBOX", method: "fileinto" }
  field: "subject",
  operator: "contains",
  value: "test"
```

```
#test
require ["imapflags","fileinto"];
if anyof (
     header :contains "subject" "test"
) {
     stop;
    addflag "\\fileinto "INBOX";
}<br>}
```
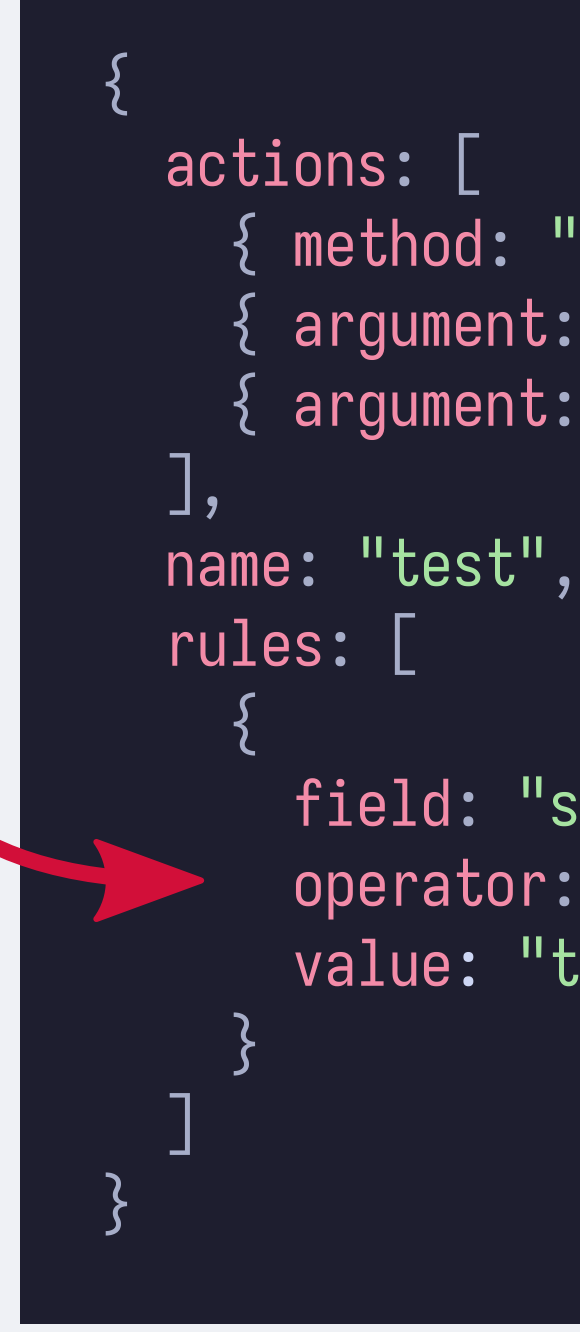

```
 { method: "stop" },
 { argument: "seen", method: "addflag" },
 { argument: "INBOX", method: "fileinto" }
  field: "subject",
  operator: "contains",
  value: "test"
```

```
#test
require ["imapflags","fileinto"];
if anyof (
     header :contains "subject" "test"
) {
     stop;
    addflag "\\ fileinto "INBOX";
}<br>}
```
{<br>} actions: [ ], name: "test", rules: [  $\left\{\begin{array}{c} \zeta \end{array}\right\}$  } ] }<br>}

```
 { method: "stop" },
 argument: "seen", method: "addflag" },
 { argument: "INBOX", method: "fileinto" }
  field: "subject",
  operator: "contains",
  value: "test"
```

```
#test
require ["imapflags","fileinto"];
if anyof (
     header :contains "subject" "test"
) {
     stop;
    addflag "\\ fileinto "INBOX";
}<br>}
                                                                   {<br>}
                                                                      actions: [
                                                                         { method: "stop" },
                                                                          argument: "seen", method: "addflag" },
                                                                         { argument: "INBOX", method: "fileinto" }
                                                                      ],
                                                                      name: "test",
                                                                      rules: [
                                                                   \left\{\begin{array}{c} \zeta \end{array}\right\} field: "subject",
                                                                           operator: "contains",
                                                                           value: "test"
                                                                    }
                                                                    ]
                                                                   }<br>}
```
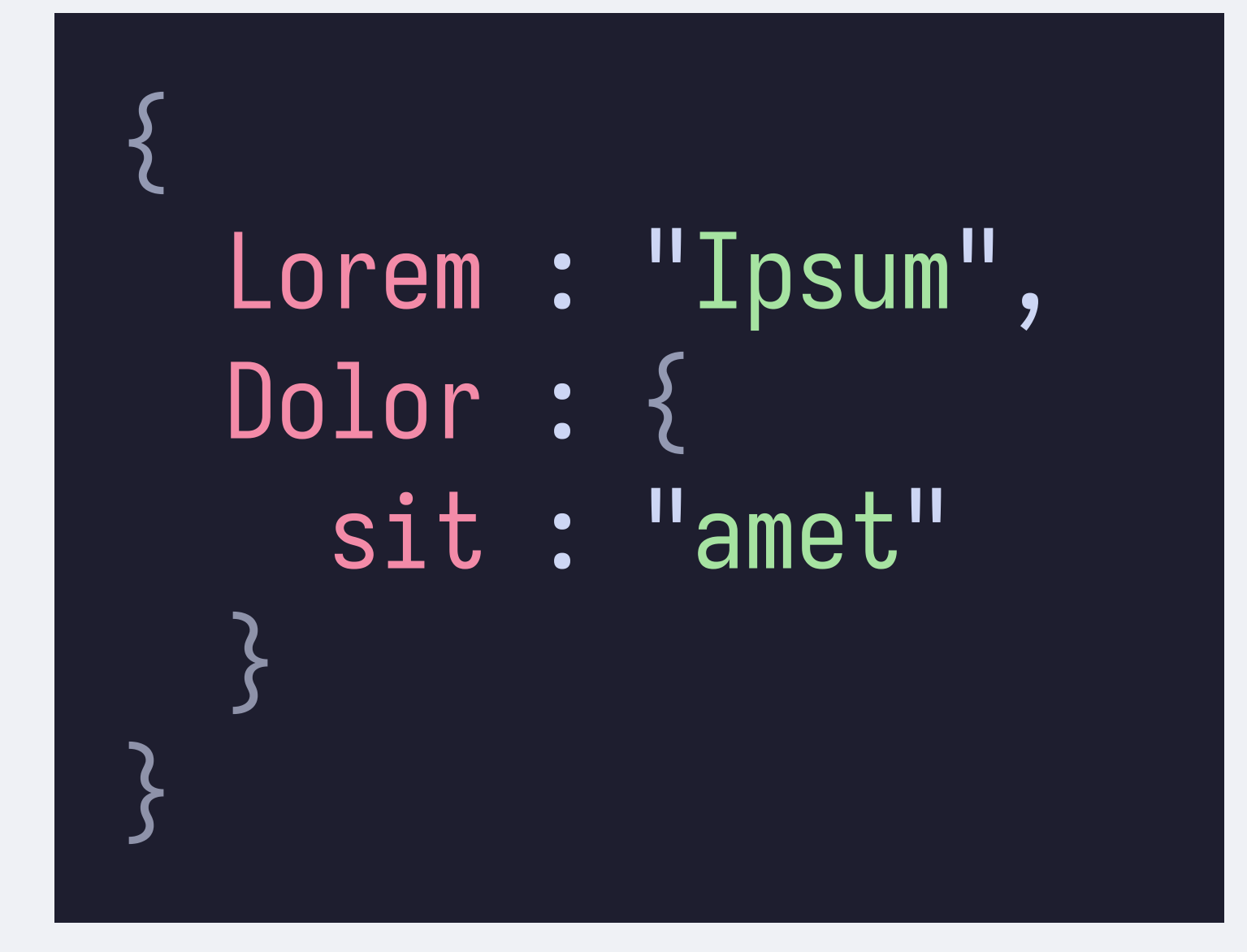

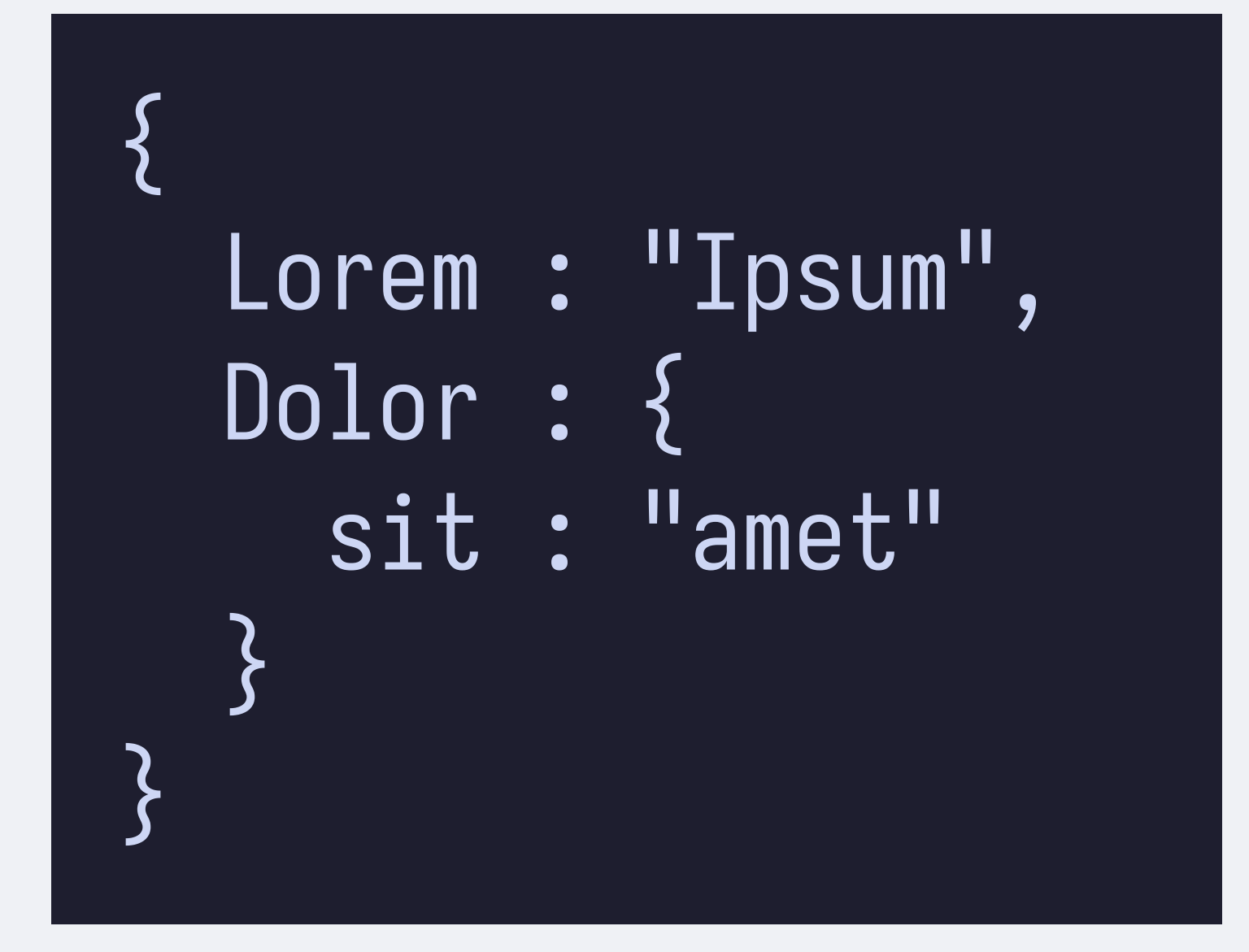

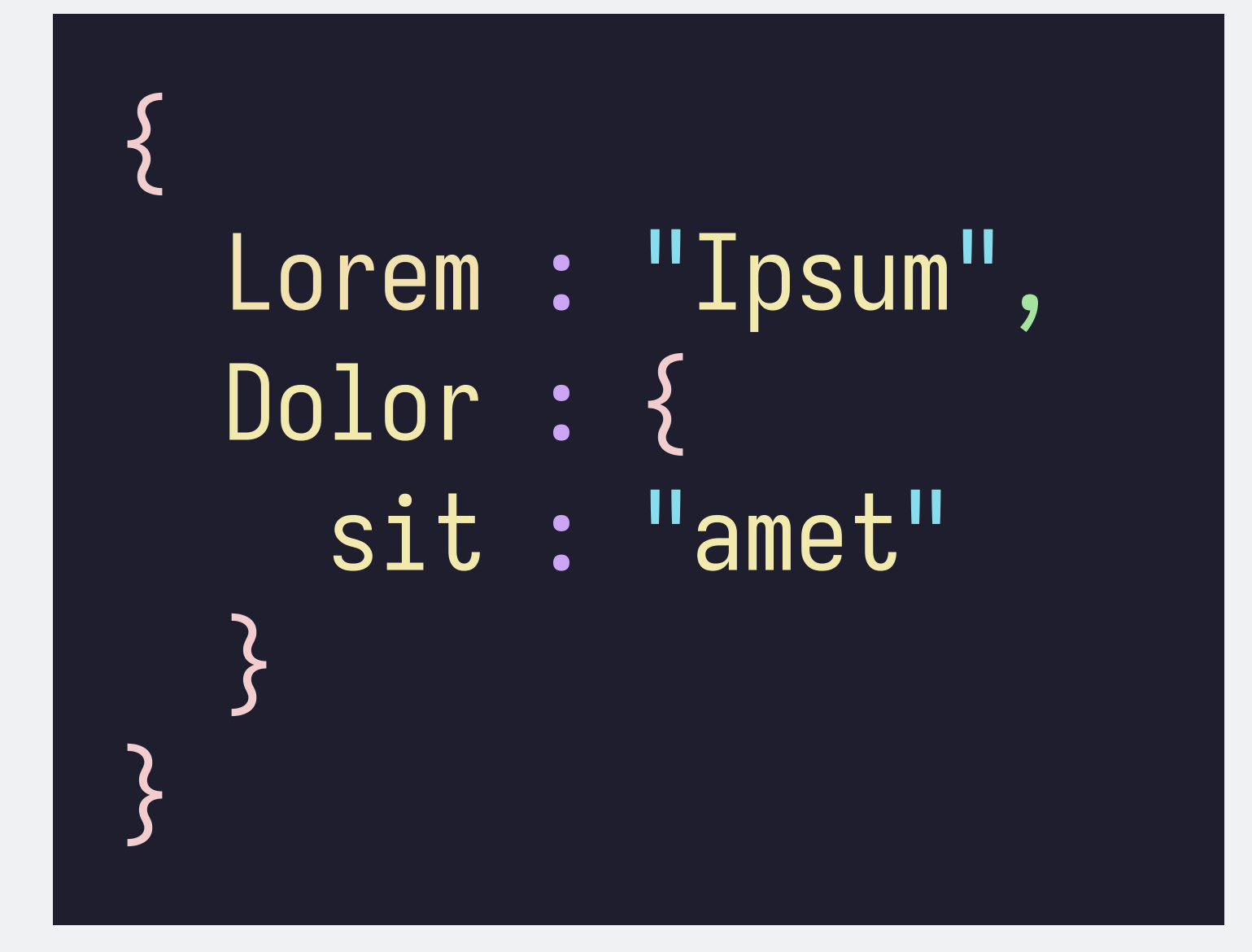

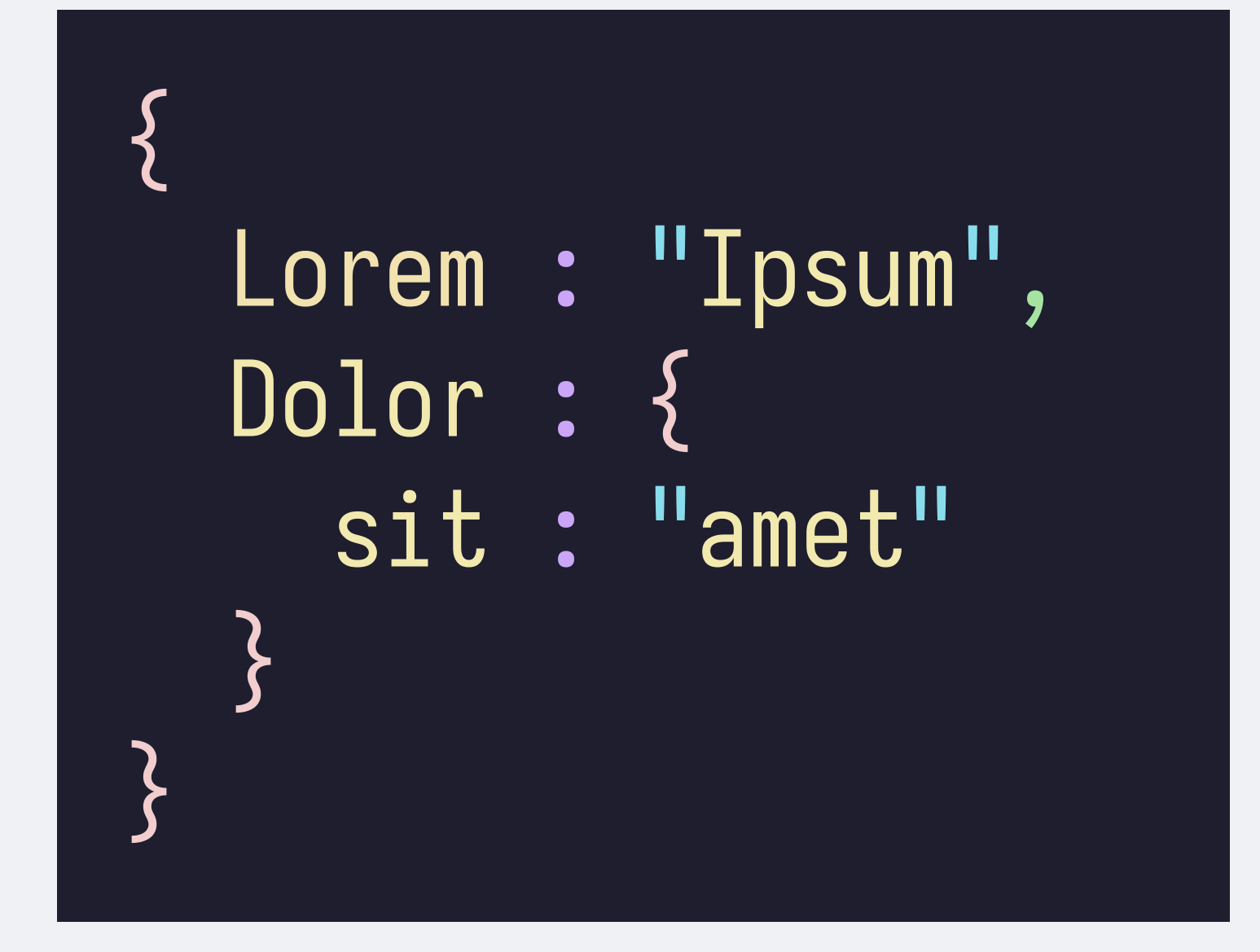

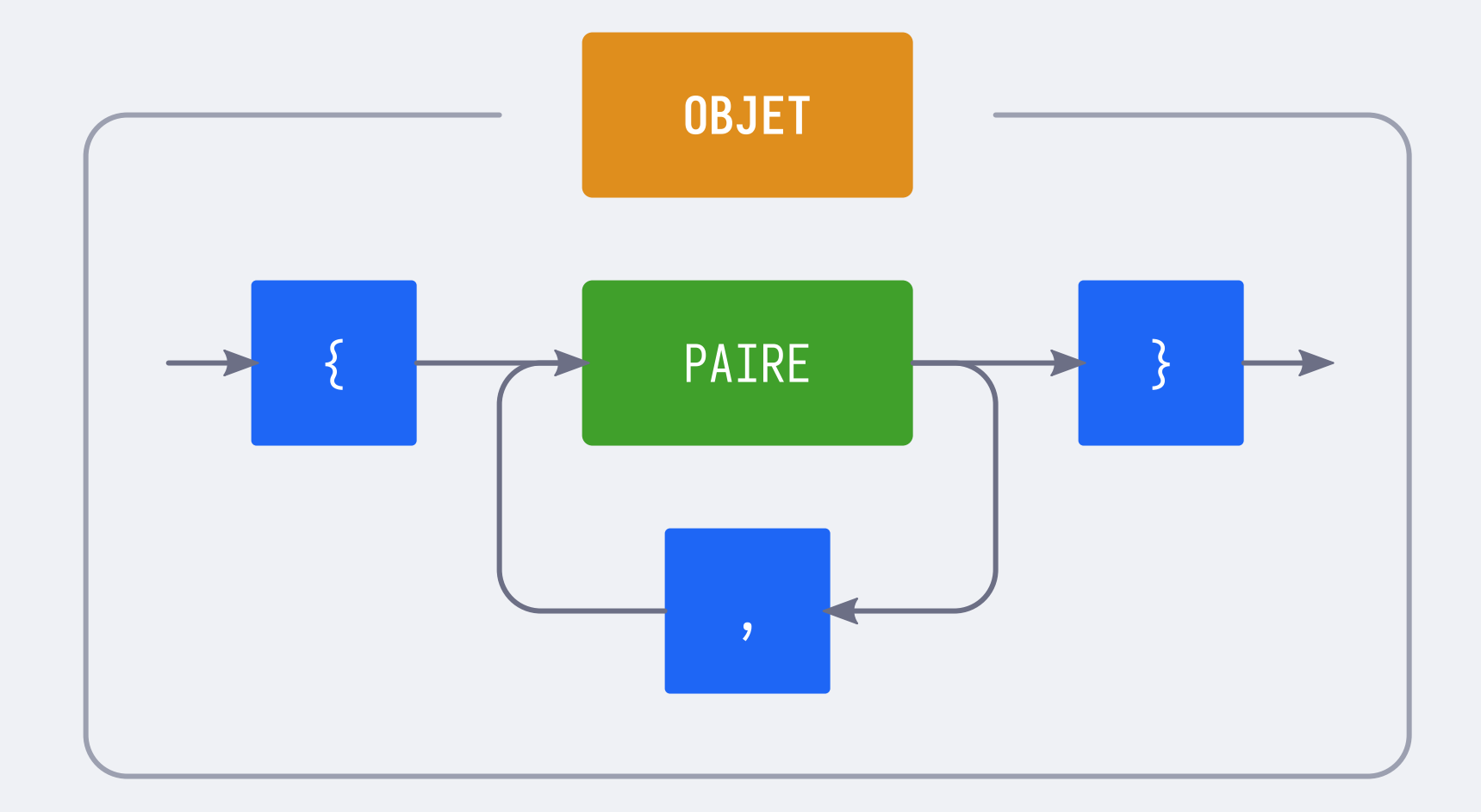

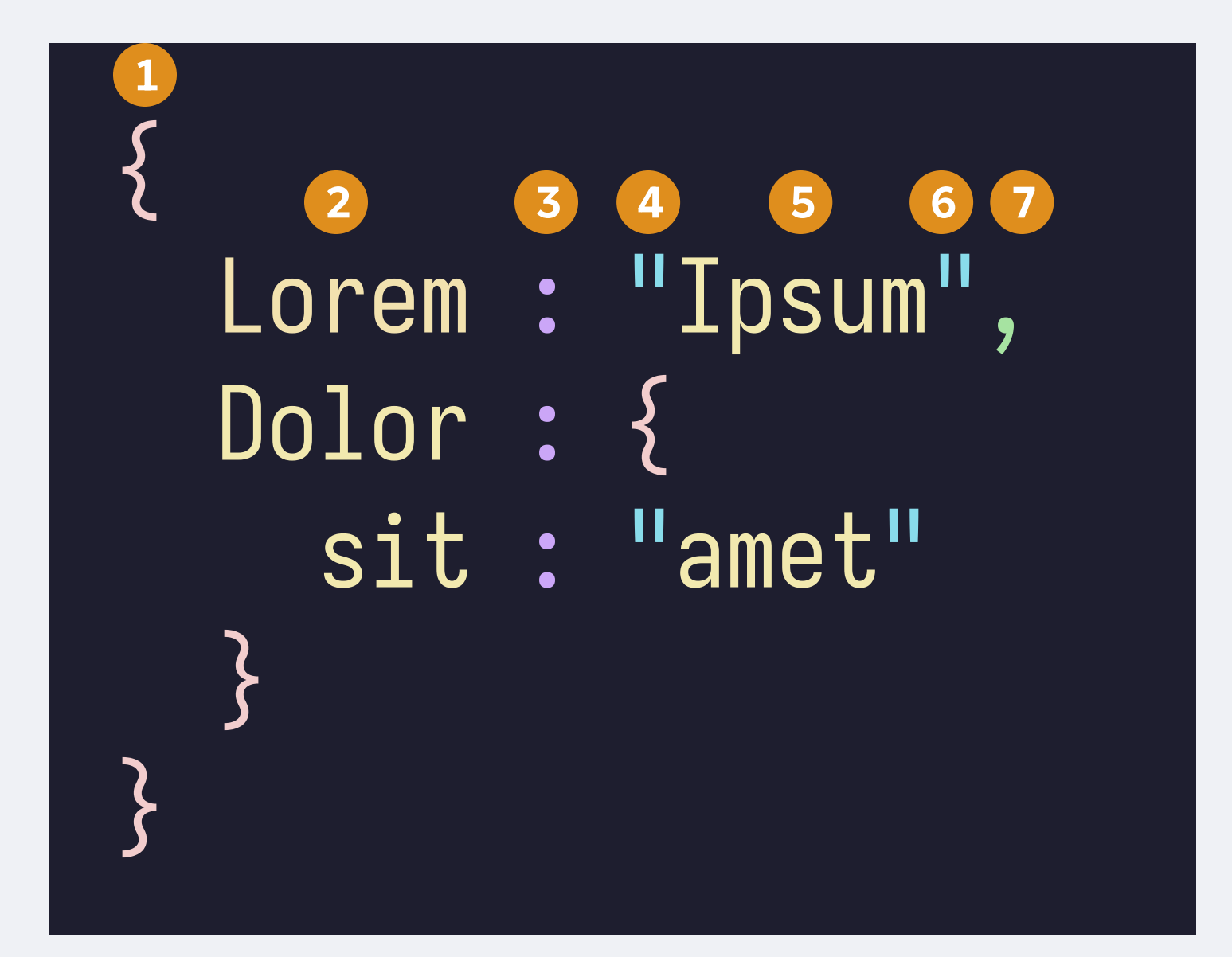

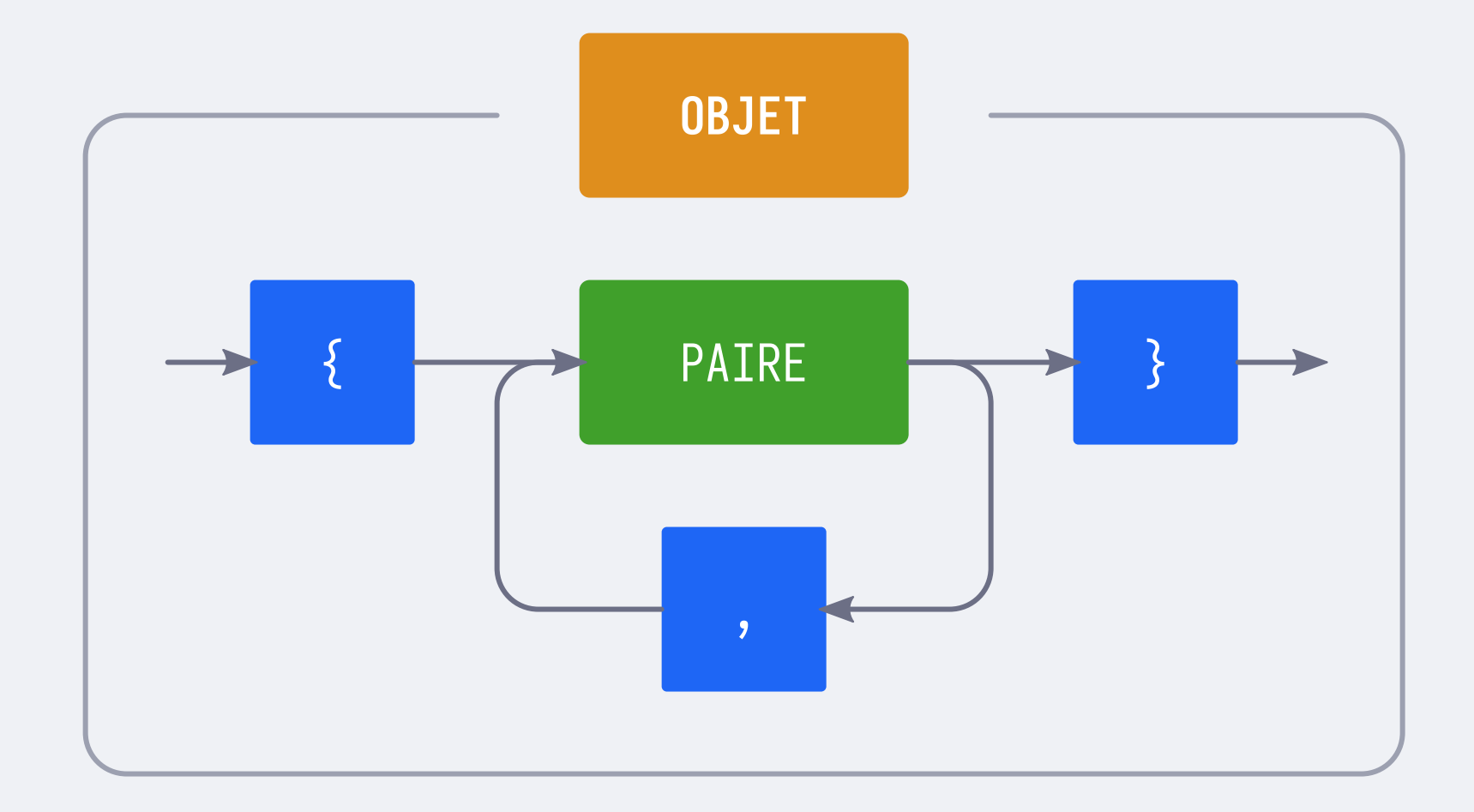

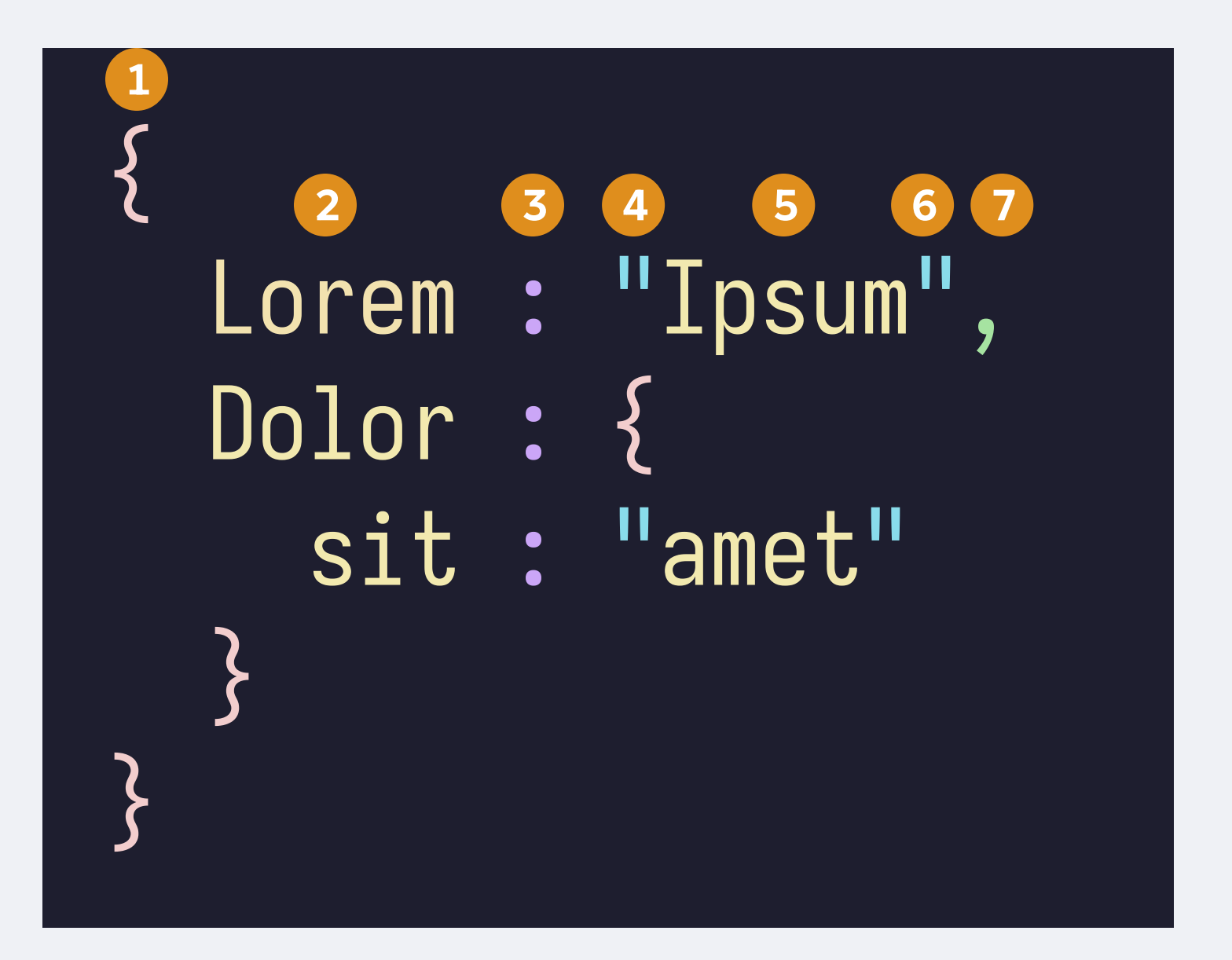

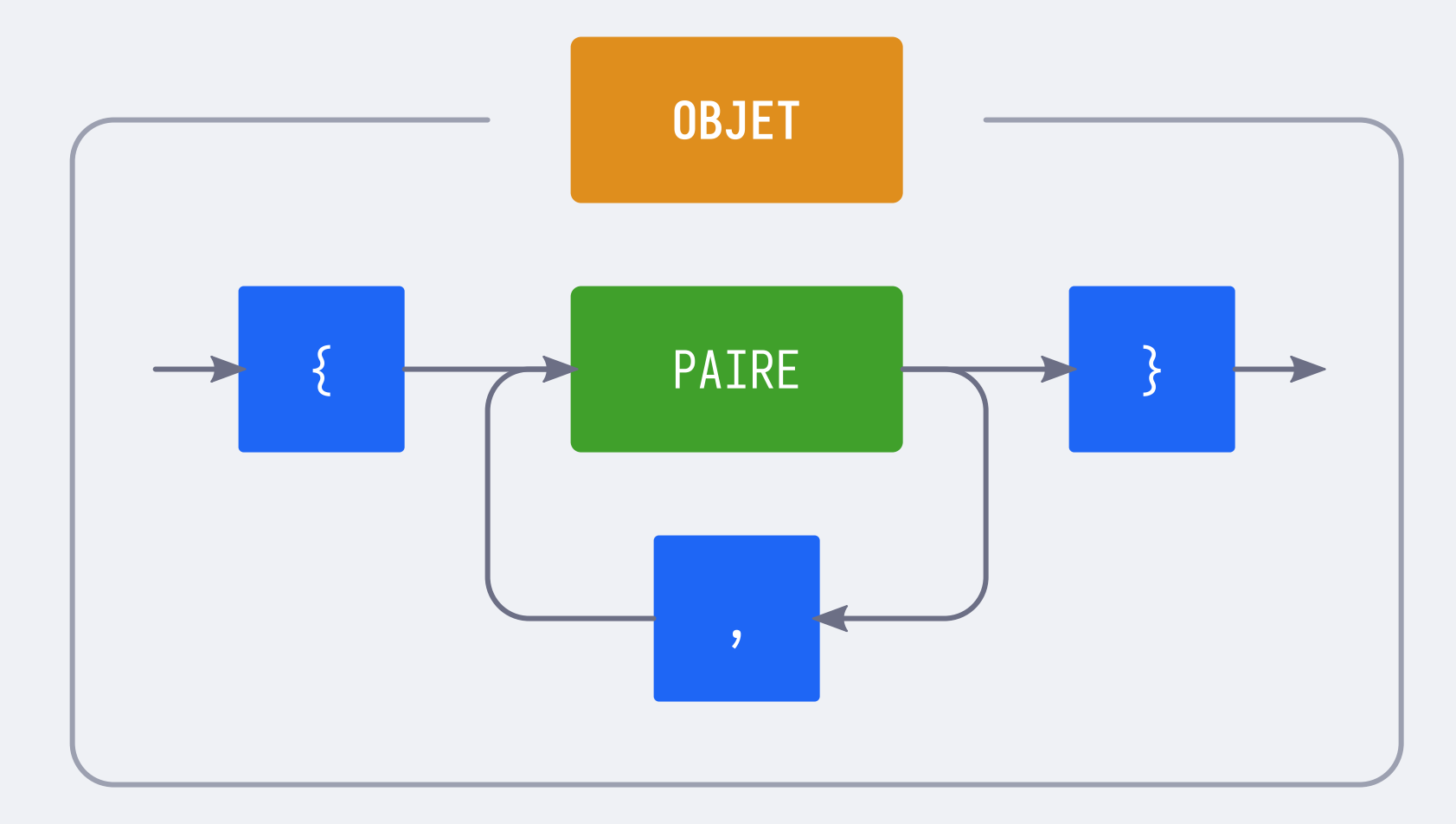

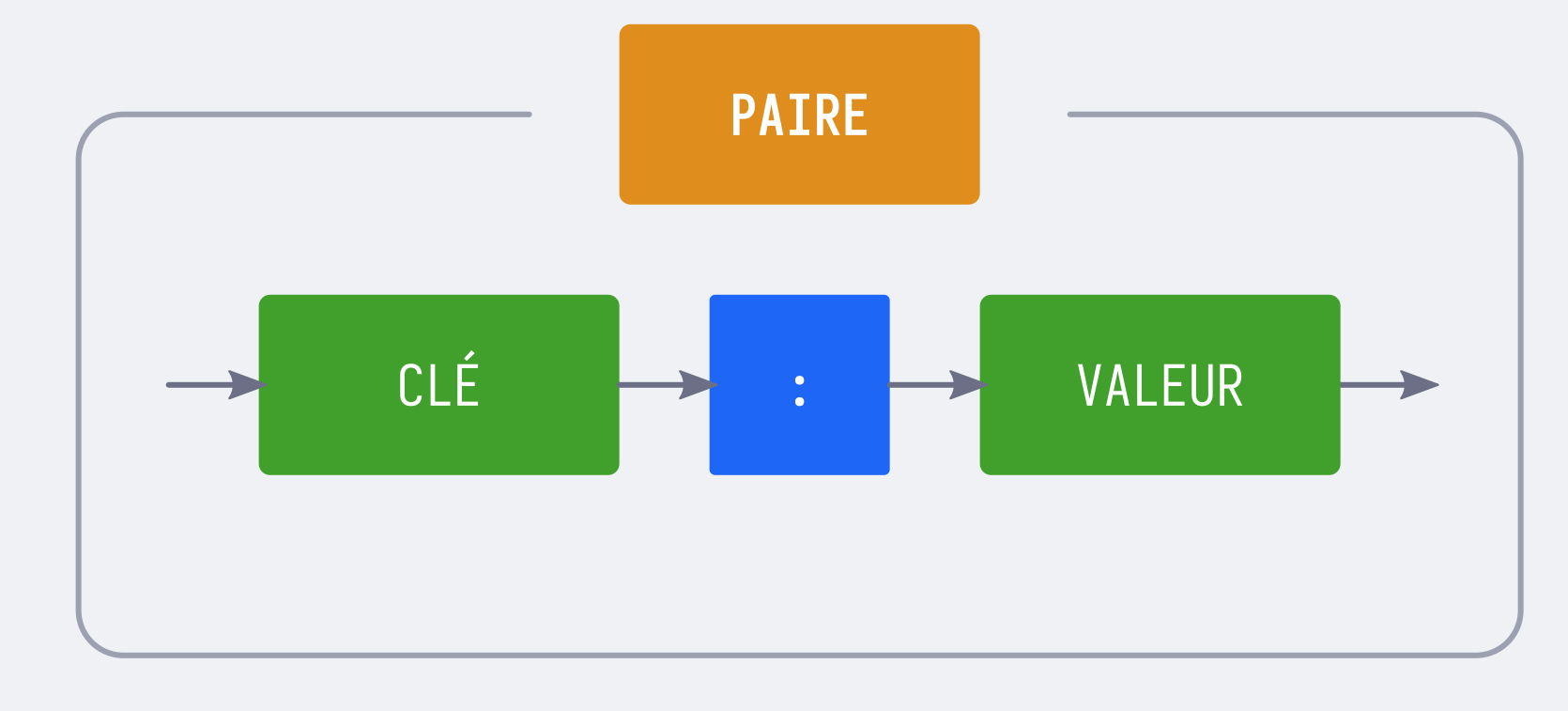

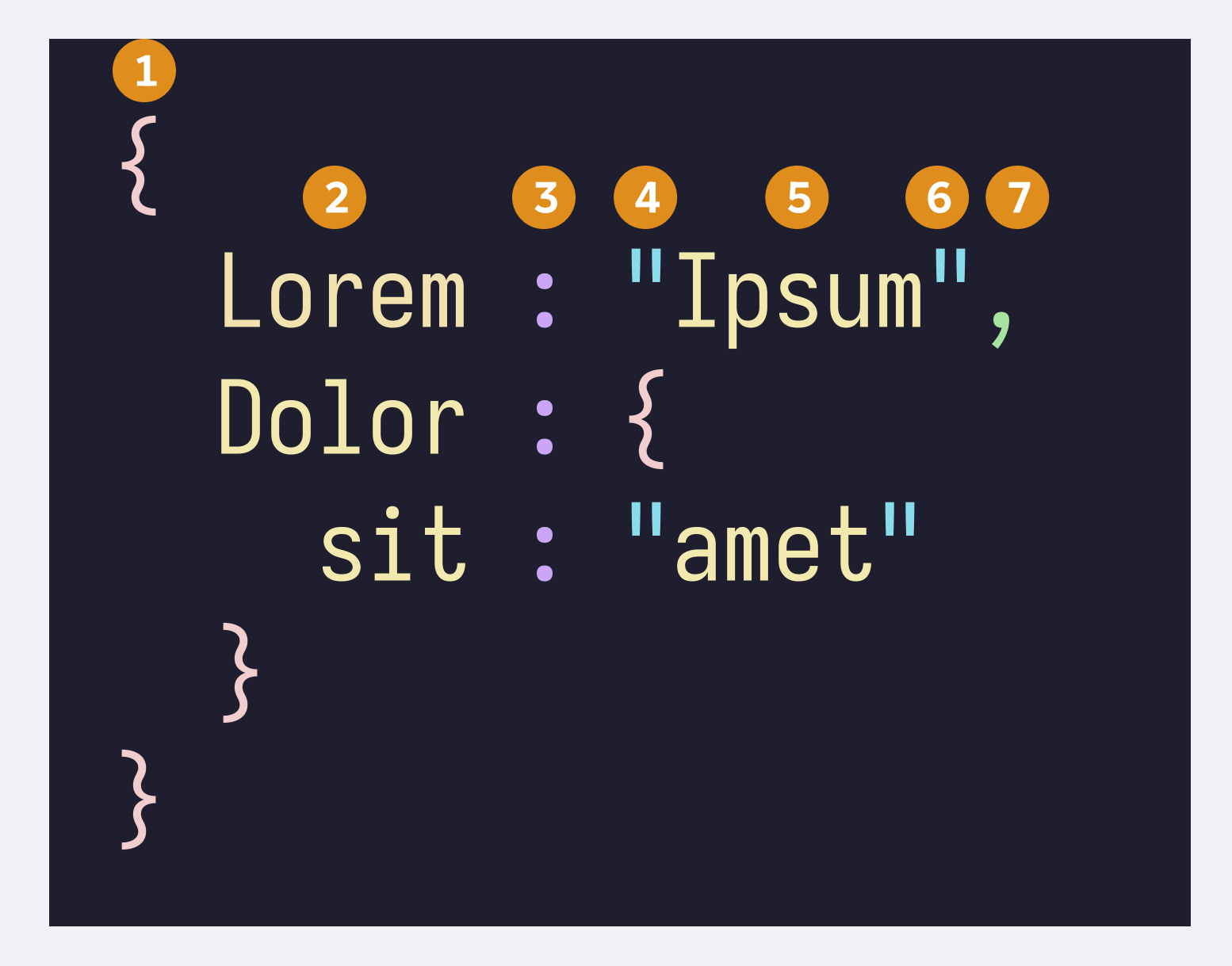

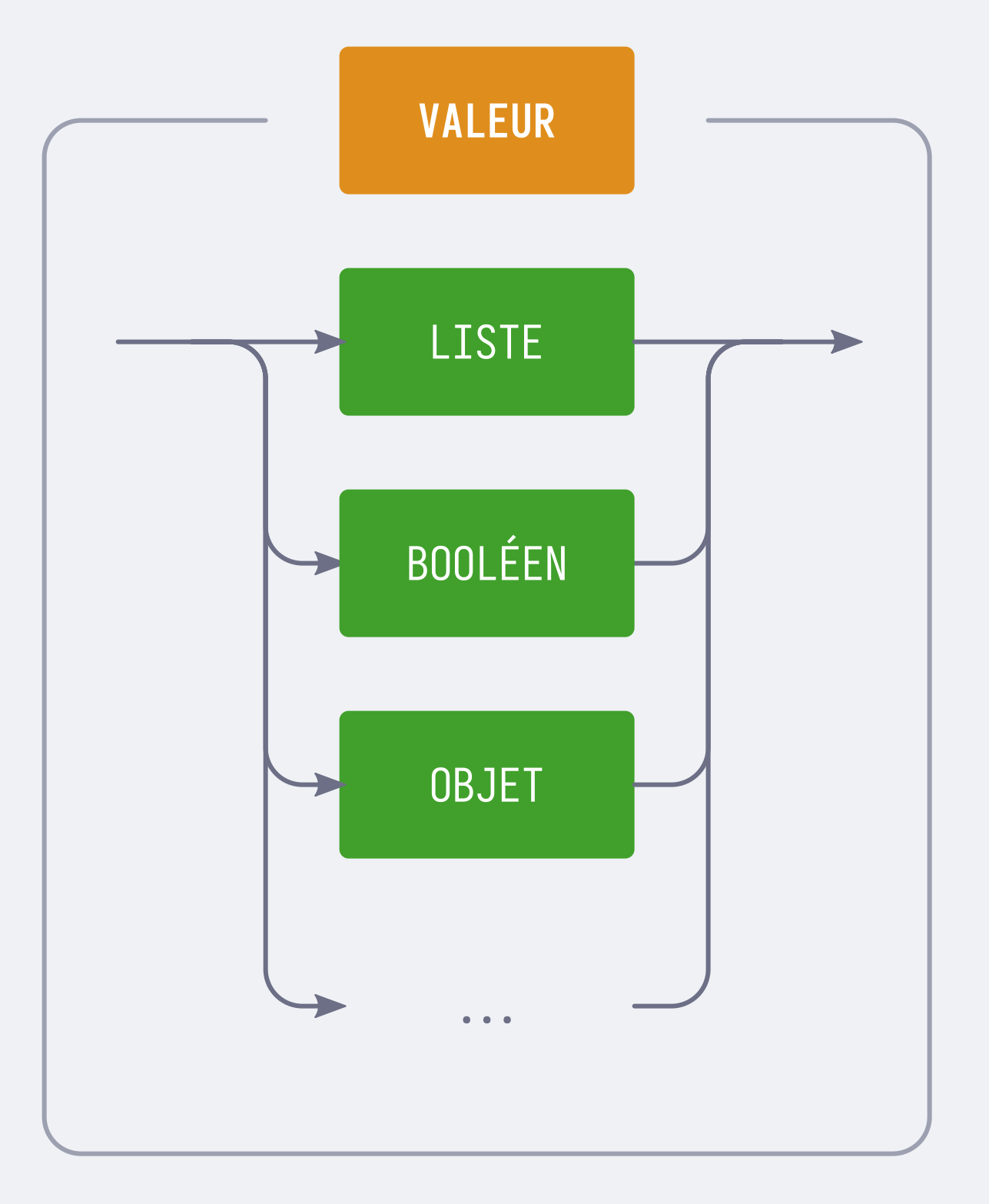

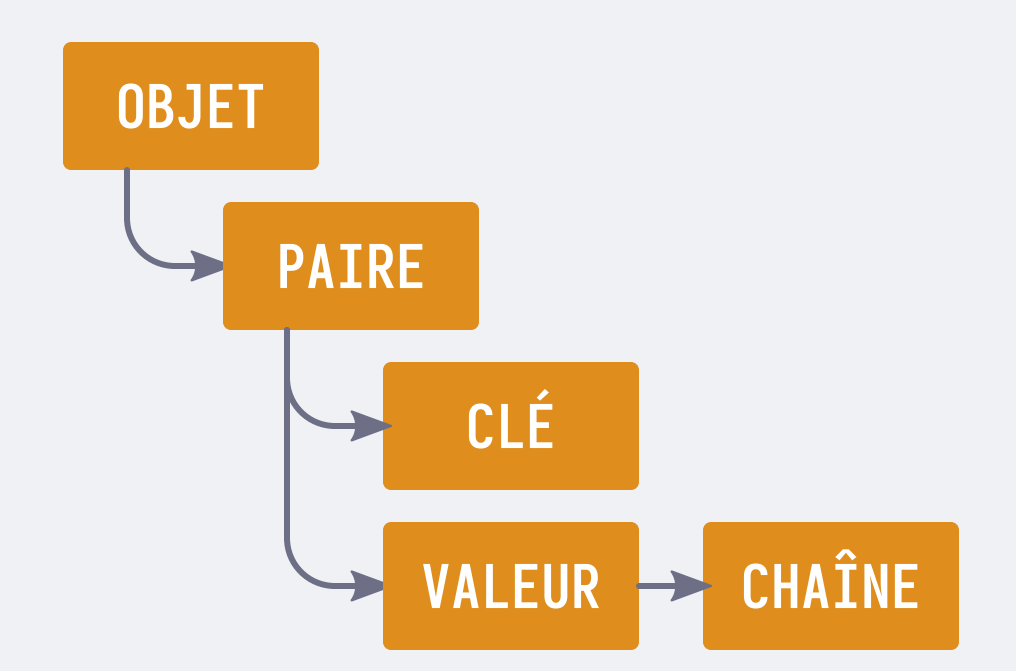

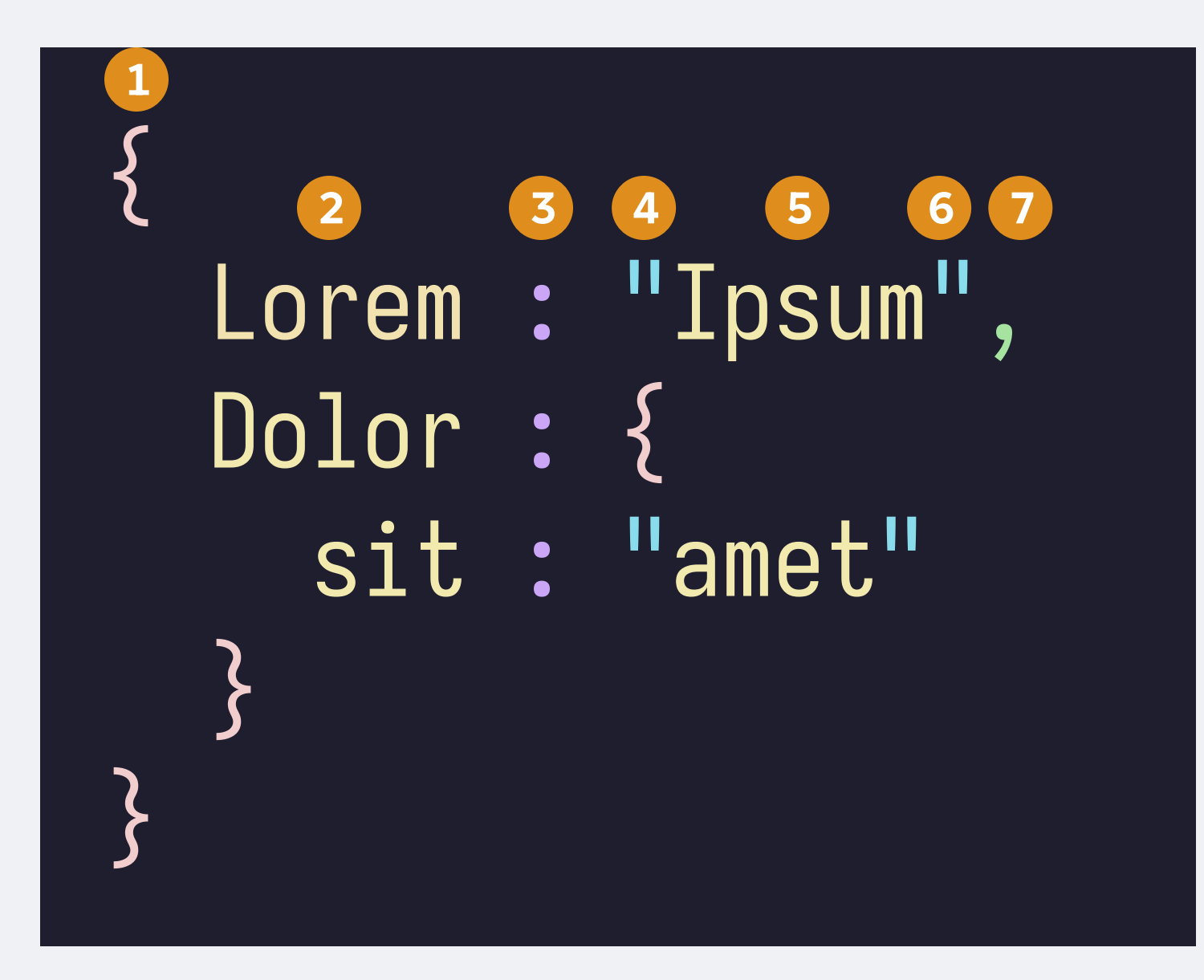

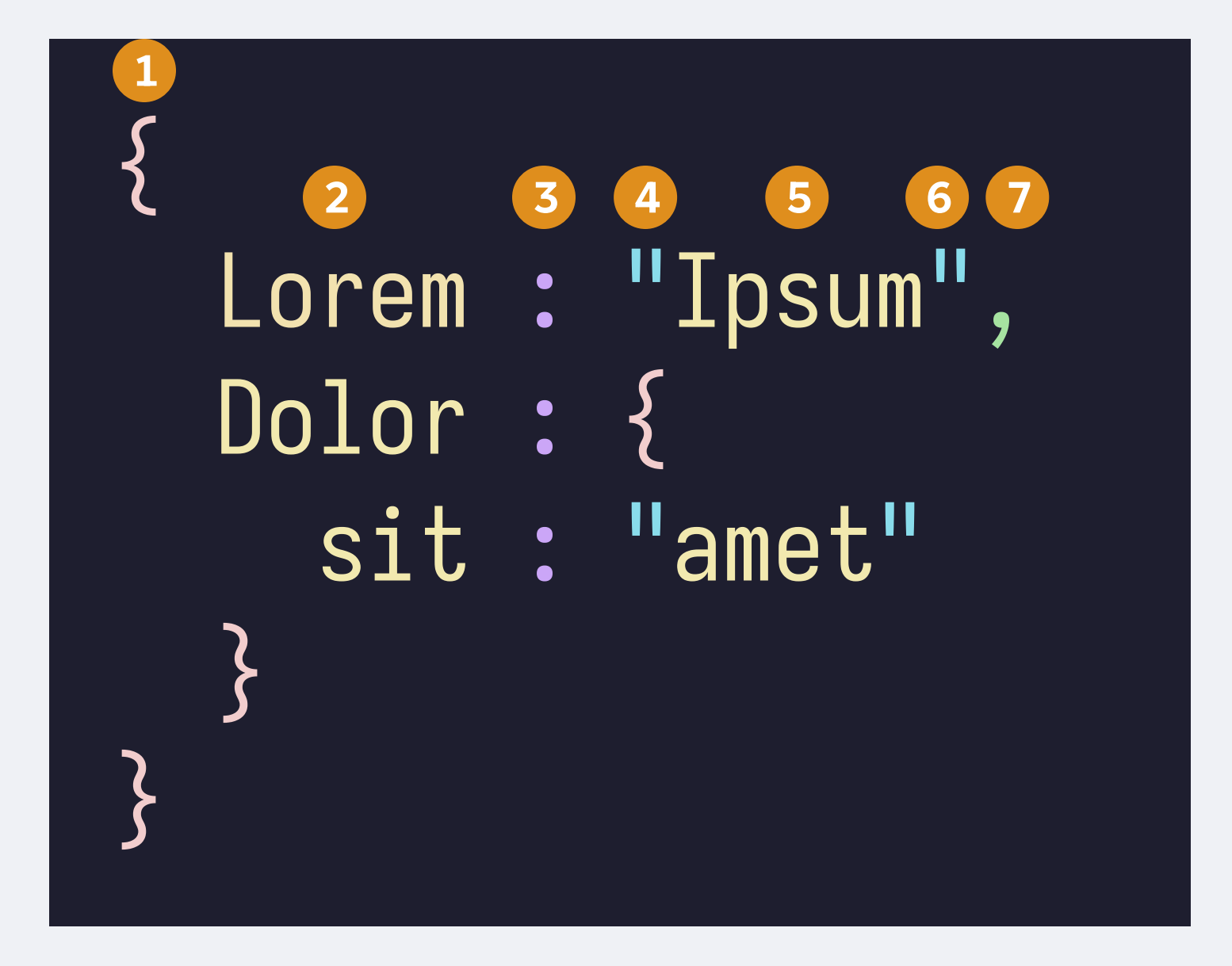

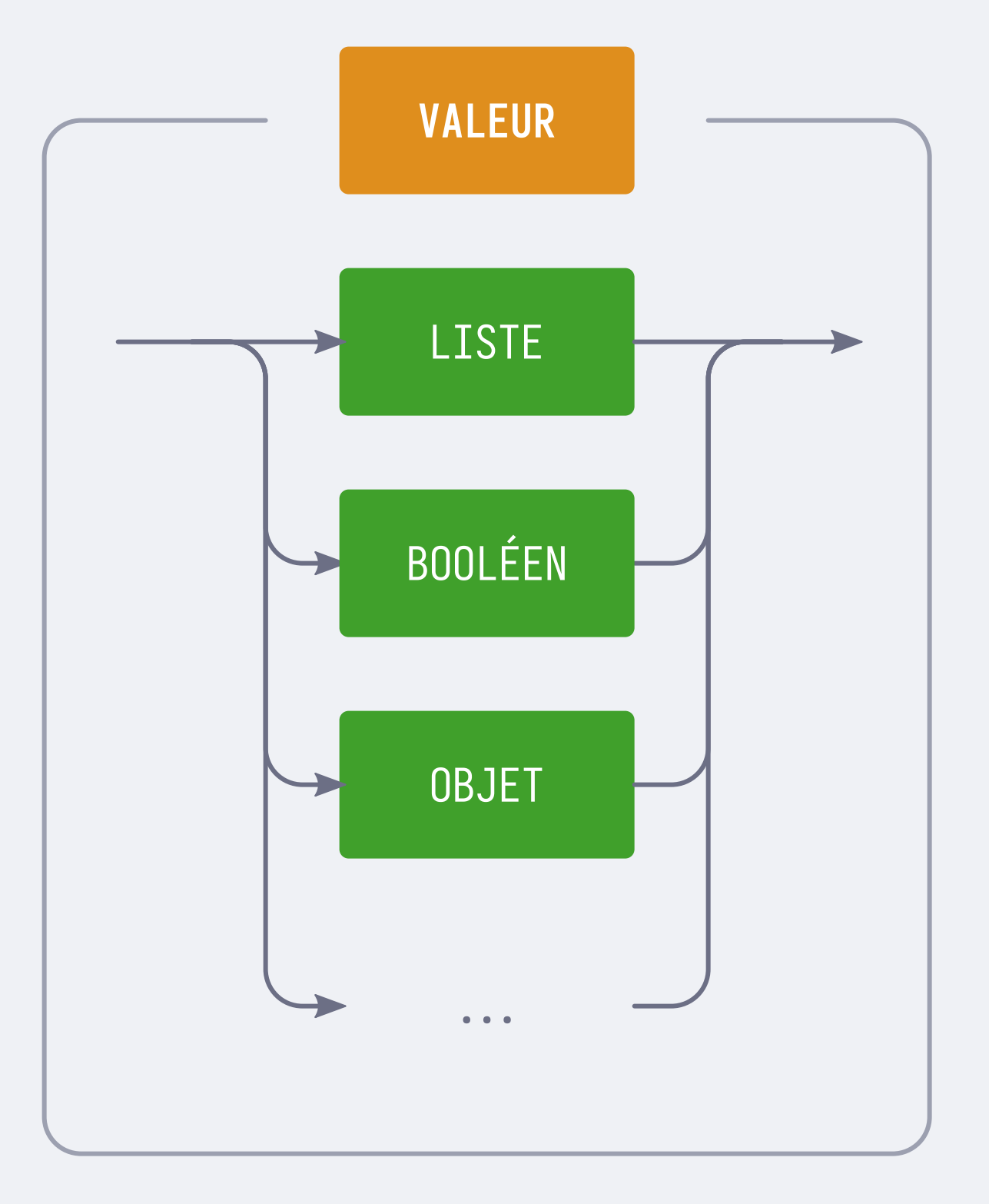

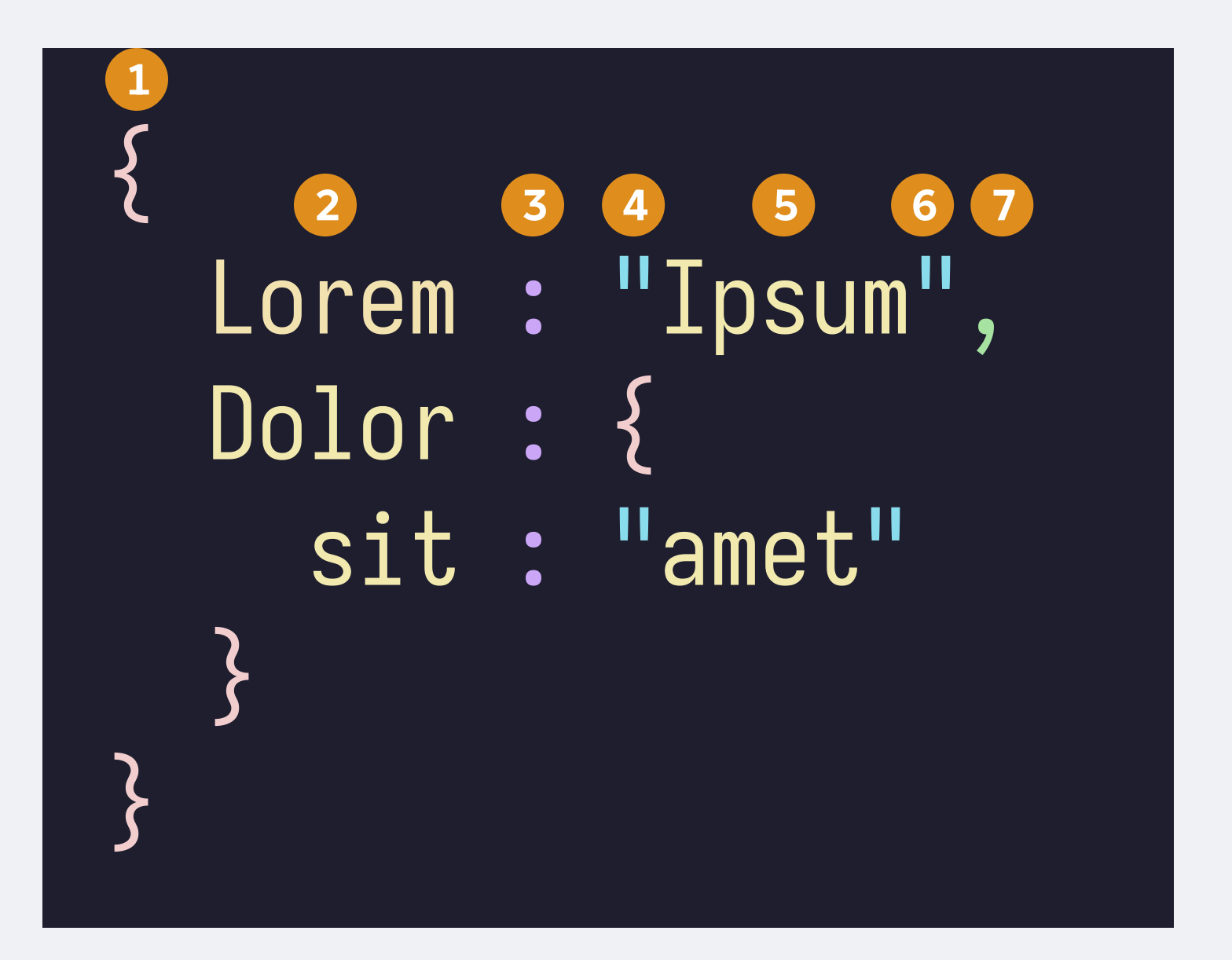

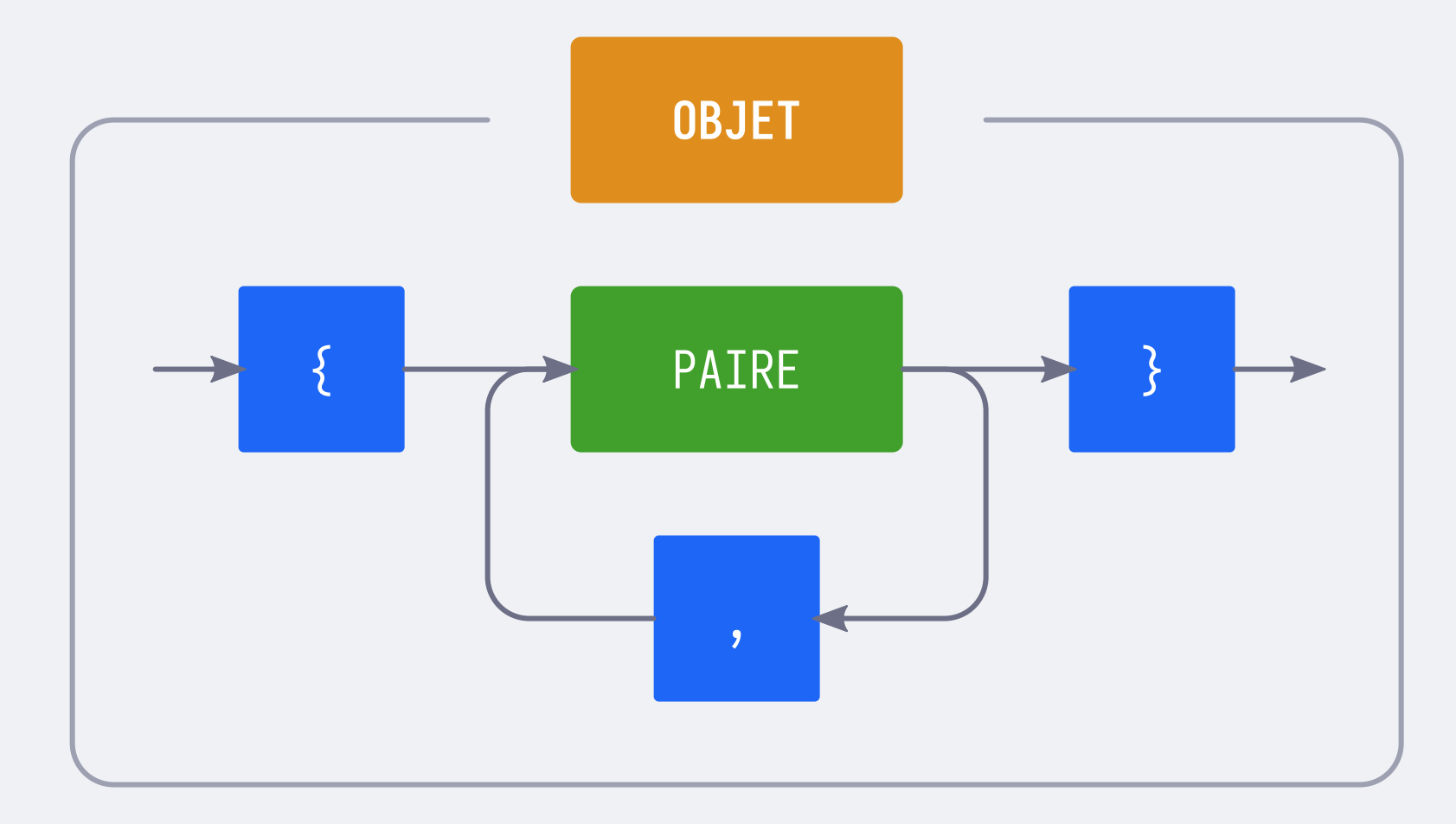

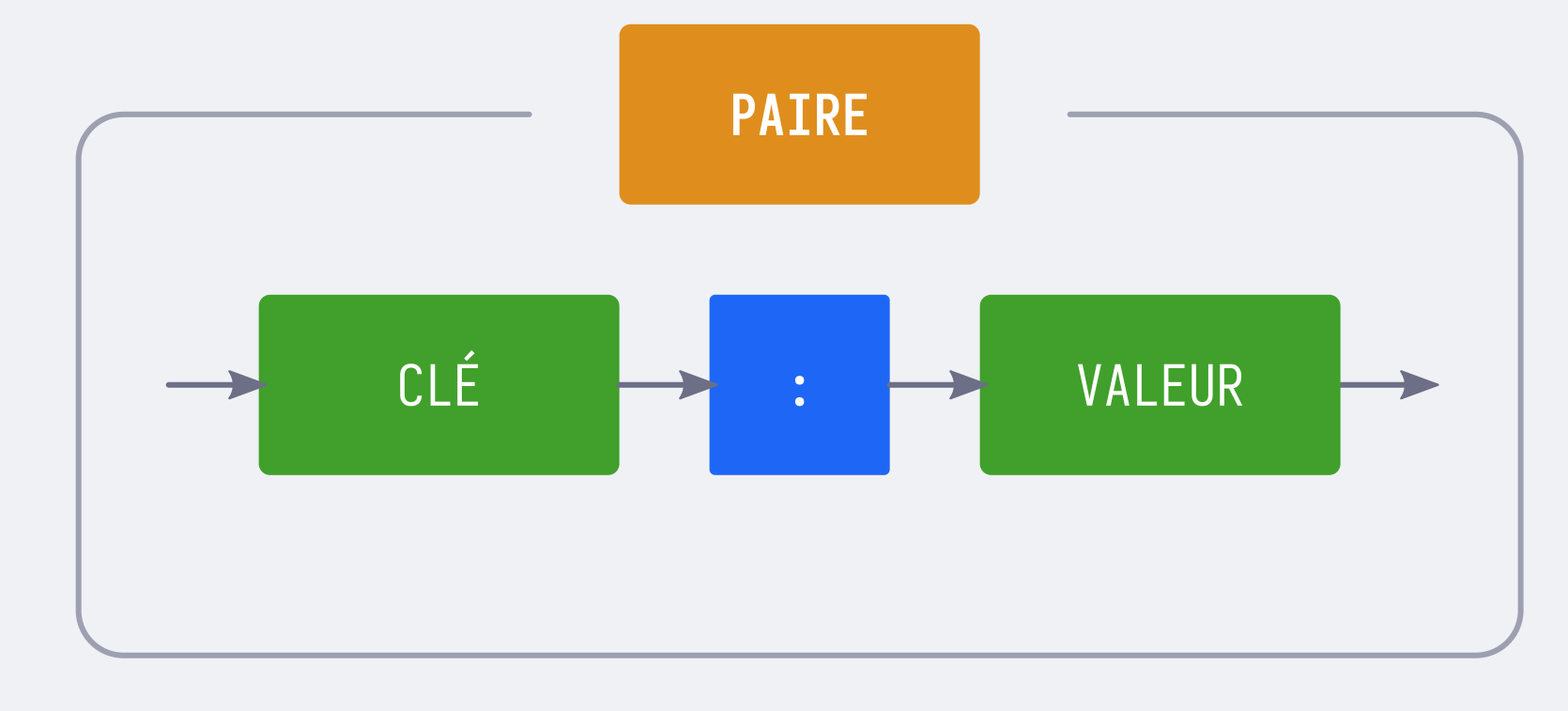

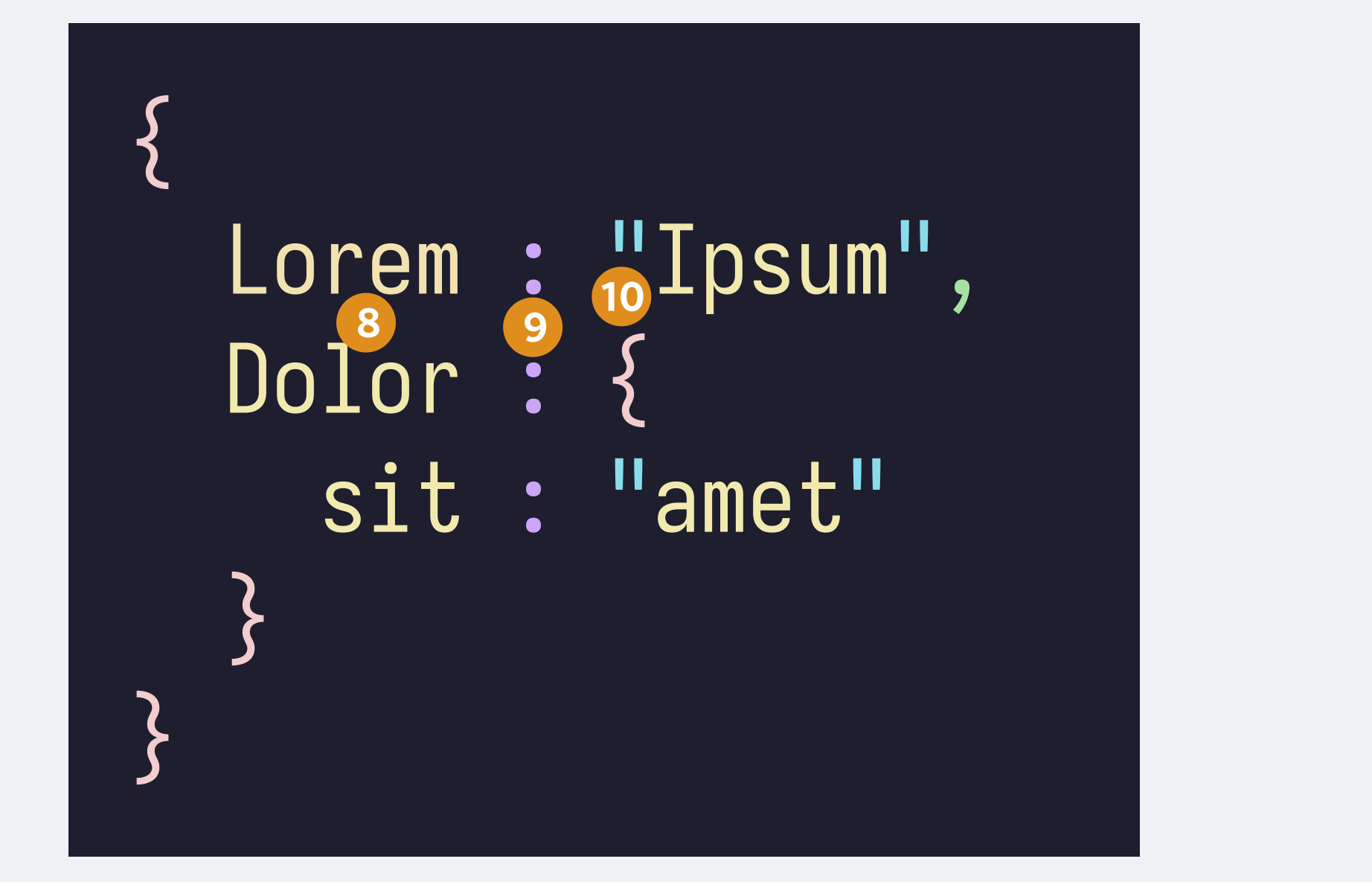

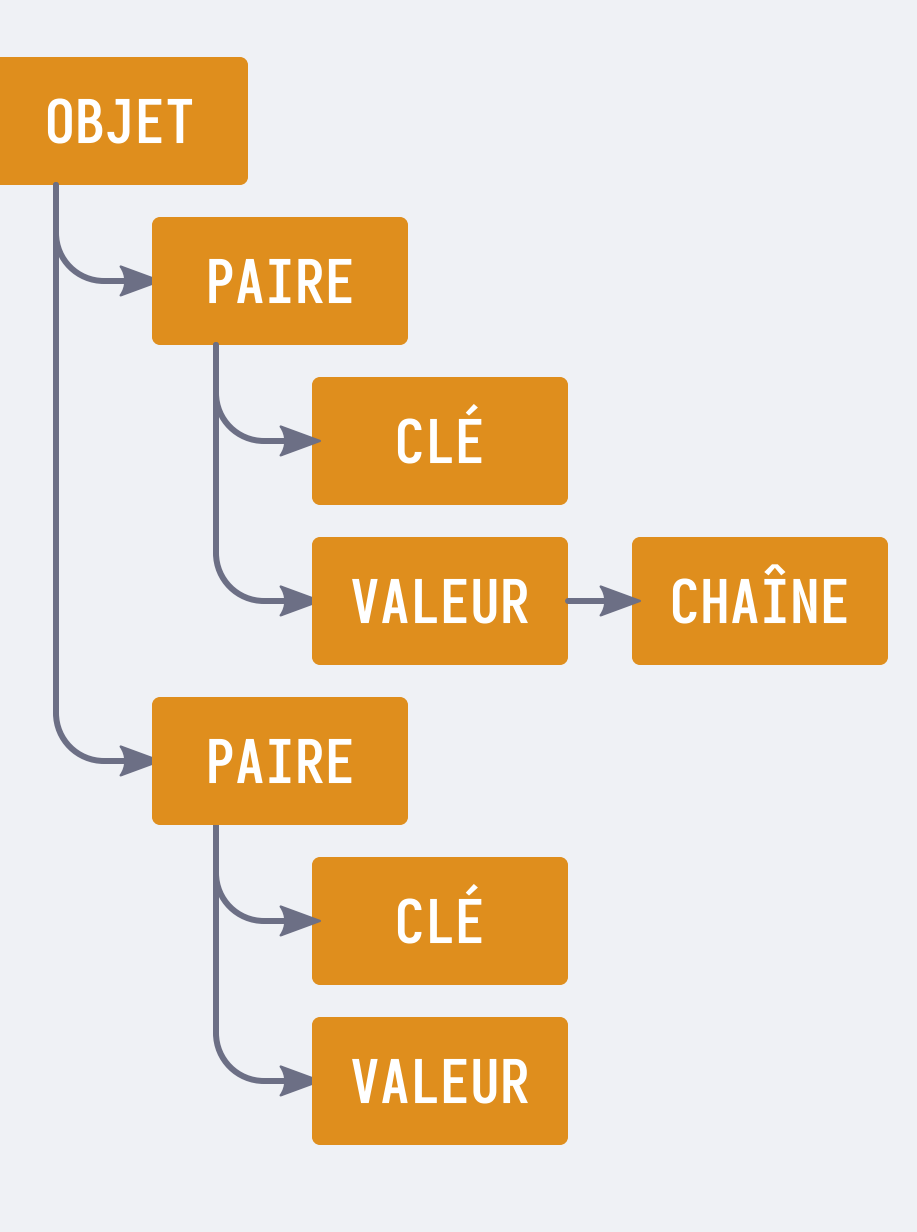

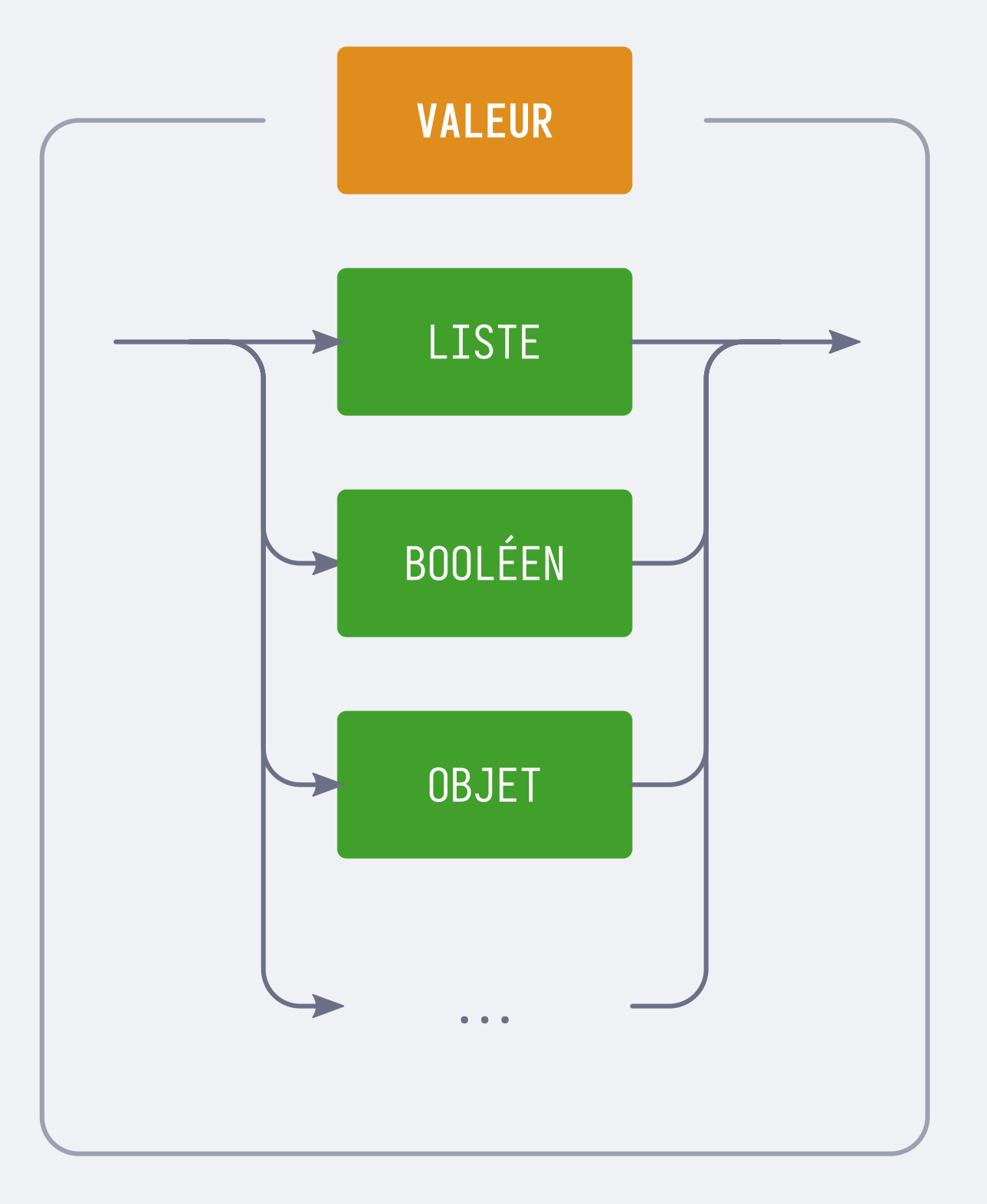

![](_page_17_Figure_1.jpeg)

![](_page_18_Figure_1.jpeg)

![](_page_18_Figure_2.jpeg)

![](_page_18_Figure_3.jpeg)

![](_page_19_Figure_1.jpeg)

![](_page_19_Figure_2.jpeg)

![](_page_20_Figure_2.jpeg)

![](_page_20_Figure_1.jpeg)

![](_page_21_Figure_1.jpeg)

![](_page_21_Picture_2.jpeg)

#### RFC 5228 Sieve an email filtering language 3

![](_page_22_Picture_11.jpeg)

https://github.com/tonioo/sievelib 4

## Tree-sitter

![](_page_23_Picture_1.jpeg)

GitHub repository Ø

#### Introduction

**Language Bindings** 

Parsers

**Talks on Tree-sitter** 

**Underlying Research** 

5

**Using Parsers** 

**Creating Parsers** 

**Syntax Highlighting** 

Implementation

Contributing

Playground

**Code Navigation Systems** 

#### **Introduction**

Tree-sitter is a parser generator tool and an incremental parsing library. It can build a concrete syntax tree for a source file and efficiently update the syntax tree as the source file is edited. Tree-sitter aims to be:

- General enough to parse any programming language
- Fast enough to parse on every keystroke in a text editor
- . Robust enough to provide useful results even in the presence of syntax errors
- Dependency-free so that the runtime library (which is written in pure C  $\boxtimes$ ) can be embedded in any application

#### **Language Bindings**

There are currently bindings that allow Tree-sitter to be used from the following languages:

- $\bullet$  Go $\varnothing$
- Haskell Ø
- Java ⊠
- JavaScript (Node.js) Ø
- JavaScript (Wasm) Ø
- Kotlin ⊠
- $\bullet$  Lua  $\varnothing$
- $\bullet$  OCaml $\boxtimes$
- Perl ⊠
- Python ⊠
- Ruby ⊠

## Tree-sitter

6

( OBJET ( PAIRE ( CLÉ ) ( VALEUR ( CHAÎNE ))) ( PAIRE ( CLÉ ) ( VALEUR ( OBJET ( PAIRE ( CLÉ ) ( VALEUR ( CHAÎNE )))))))

![](_page_24_Figure_1.jpeg)

7

![](_page_25_Figure_1.jpeg)

#### ( VALEUR ( CHAÎNE ))

7

![](_page_26_Figure_1.jpeg)

#### ( VALEUR ( CHAÎNE )) @MOT

7

![](_page_27_Figure_1.jpeg)

#### ( VALEUR ( CHAÎNE )) @MOT

( OBJET ( PAIRE

## ( VALEUR ( OBJET ))))

![](_page_28_Figure_1.jpeg)

#### ( VALEUR ( CHAÎNE )) @MOT

( OBJET ( PAIRE

### ( VALEUR ( OBJET ) @ENFANT2 )))

#### 8

| func add(x int, y int) int  $\{$ return x + y }

code source

func add(x int, y int) int  $\{$ return x + y }<br>}

```
(function_declaration
  name: (identifier)
  parameters: (parameter_list)
     (parameter_declaration
       name: (identifier)
       type: (type_identifier))
     (parameter_declaration
       name: (identifier)
       type: (type_identifier))
  result : (type_identifier)
```
code source

 $\bullet\hspace{0.1cm} \bullet\hspace{0.1cm}\bullet\hspace{0.1cm}\bullet\hspace{0.1cm}$ 

arbre de syntaxe

func add(x int, y int) int  $\{$ return x + y }<br>}

(function\_declaration name : (identifier) @nom parameters : (parameter\_list (parameter\_declaration name : (identifier) @parametre )))

 $\bullet\hspace{0.4mm}\bullet\hspace{0.4mm}\bullet\hspace{0.4mm}\bullet\hspace{0.4mm}\bullet$ 

```
(function_declaration
  name: (identifier)
  parameters: (parameter_list)
     (parameter_declaration
       name: (identifier)
       type: (type_identifier))
     (parameter_declaration
       name: (identifier)
       type: (type_identifier))
  result : (type_identifier)
```
code source

arbre de syntaxe

requête

### 9

function add1(a, b) { return a+b; }

let add2 =  $(a, b) \Rightarrow {$  return a+b; };

code source

function add1 $(a, b)$  { return a+b; }

let add2 =  $(a, b) \Rightarrow \{$  return a+b;  $\};$ 

```
(variable_declarator
    name : (identifier)
     value : (arrow_function)
         \bullet\hspace{0.4mm}\bullet\hspace{0.4mm}\bullet\hspace{0.4mm}\bullet\hspace{0.4mm}\bullet
```

```
(function_declaration
  name: (identifier)
```
code source

 $\bullet\hspace{0.4mm}\bullet\hspace{0.4mm}\bullet\hspace{0.4mm}\bullet\hspace{0.4mm}\bullet$ 

arbre de syntaxe

function add1 $(a, b)$  { return a+b; }

let add2 =  $(a, b) \Rightarrow \{$  return a+b;  $\};$ 

(function\_declaration name : (identifier) @nom )

```
(variable_declarator
   name : (identifier)
   value : (arrow_function)
      \bullet\quad\bullet\quad\bullet\quad
```
(variable\_declarator name : (identifier) @nom value : (arrow\_function))

 $\bullet\hspace{0.1cm} \bullet\hspace{0.1cm}\bullet\hspace{0.1cm}\bullet\hspace{0.1cm}$ 

```
(function_declaration
  name: (identifier)
```
code source

arbre de syntaxe

10

```
type Node struct {
   data string
   left * Node
   right * Node
}
func (self * Node) GetData() string {
  return self.data
}<br>}
func (self * Node) GetLeft() * Node {
  return self.left
}
```
Regex

10

type Node struct { data string left \* Node right \* Node }<br>} func (self \* Node) GetData() string { return self.data }<br>} func (self \* Node) GetLeft() \* Node { return self.left }<br>}

Regex Tree-sitter

```
type Node struct {
   data string
   left * Node
   right * Node
}
func (self * Node) GetData() string {
  return self.data
}<br>}
func (self * Node) GetLeft() * Node {
  return self.left
}
```
11

function test(t) for k, v in pairs(t) do print(k, v) end end

Tree-sitter — Coloration syntaxique for k, v in pairs(t) do for i, d in ipairs(v) do for j, e in ipairs(d) do print(d) end end end

13

\begin{document} \begin{center} \begin{align} \end{align} \end{center} \end{document}

![](_page_40_Figure_1.jpeg)

![](_page_40_Picture_2.jpeg)

## $((((()())))((()))((()))))$

![](_page_41_Picture_2.jpeg)

![](_page_41_Picture_3.jpeg)

<div class="cards">  $\leq$ % cards.forEach( card  $\Rightarrow$  { %> <%- include("card", card); %>  $\langle 0, 0 \rangle$  } );  $0/0 > 0$  $\triangleleft$ div>

<div class="cards">  $\langle\mathcal{C}'_0\rangle$  cards.forEach( card  $\Rightarrow$  {  $\mathcal{C}'_0$  <%- include("card", card); %>  $\langle 0, 0 \rangle$  } } ;  $0/0$  }  $\triangleleft$ div>

15

<div class="cards">  $\sqrt{s_0}$  cards.forEach( card  $\Rightarrow$  {  $\frac{0}{0}$  <%- include("card", card); %>  $\{0, 0, 0\}$ ;  $0/2$  $\triangleleft$ div>

Injection de langage entre  $<$ % et % $>$ 

## Github

![](_page_44_Picture_63.jpeg)

#### ols

 $\times$ 

finitions and references for functions and ymbols in this file by clicking a symbol or in the code.

#### Filter symbols

- inc rust\_fmt\_argument
- od format\_strings
- const LENGTH\_PREFIX
- const LENGTH
- func $\mid$  generate
- nc call\_printk
- inc call\_printk\_cont
- acro print\_macro
- acro print\_macro

### Timothy Clem and Patrick Thomson - Static Analysis at GitHub - queue.acm.org  $16$

## Github

![](_page_45_Picture_19.jpeg)

![](_page_45_Picture_20.jpeg)

## Timothy Clem and Patrick Thomson - Static Analysis at GitHub - queue.acm.org  $16$

![](_page_46_Picture_1.jpeg)

17

Coloration syntaxique Folding Navigation Text-objects

...

### 18

def fib ( n) :  $a, b = 0, 1$ while a < n : print ( a, end =' ' )  $a, b = b, a+b$ print()

fib (1000 )

18

def fib(n) :  $a, b = 0, 1$ while a < n :  $print(a, end=' ' )$  $a, b = b, a+b$ print()

fib(1000)

@function.inner

(function\_definition body : (block) @function.inner ) @function.outer

![](_page_49_Picture_5.jpeg)

![](_page_49_Figure_1.jpeg)

fib(1000)

- @function.outer

(function\_definition body : (block) @function.inner ) @function.outer

## Tree-sitter

![](_page_50_Picture_1.jpeg)

GitHub repository 2

Introduction

**Using Parsers** 

**Creating Parsers** 

**Syntax Highlighting** 

Implementation

19

Contributing

Playground

**Code Navigation Systems** 

![](_page_50_Picture_63.jpeg)

#### Tree 1.0 ms

```
translation_unit [0, 0] - [3, 0]
  function definition [0, 0] - [2, 1]type: primitive_type [0, 0] - [0, 3]declarator: function declarator [0, 4] - [0, 10]declarator: identifier [0, 4] - [0, 8]parameters: parameter list [0, 8] - [0, 10]
   body: compound_statement [0, 11] - [2, 1]
     return_statement [1, 1] - [1, 10]
       number_literal [1, 8] - [1, 9]
```
![](_page_50_Figure_14.jpeg)